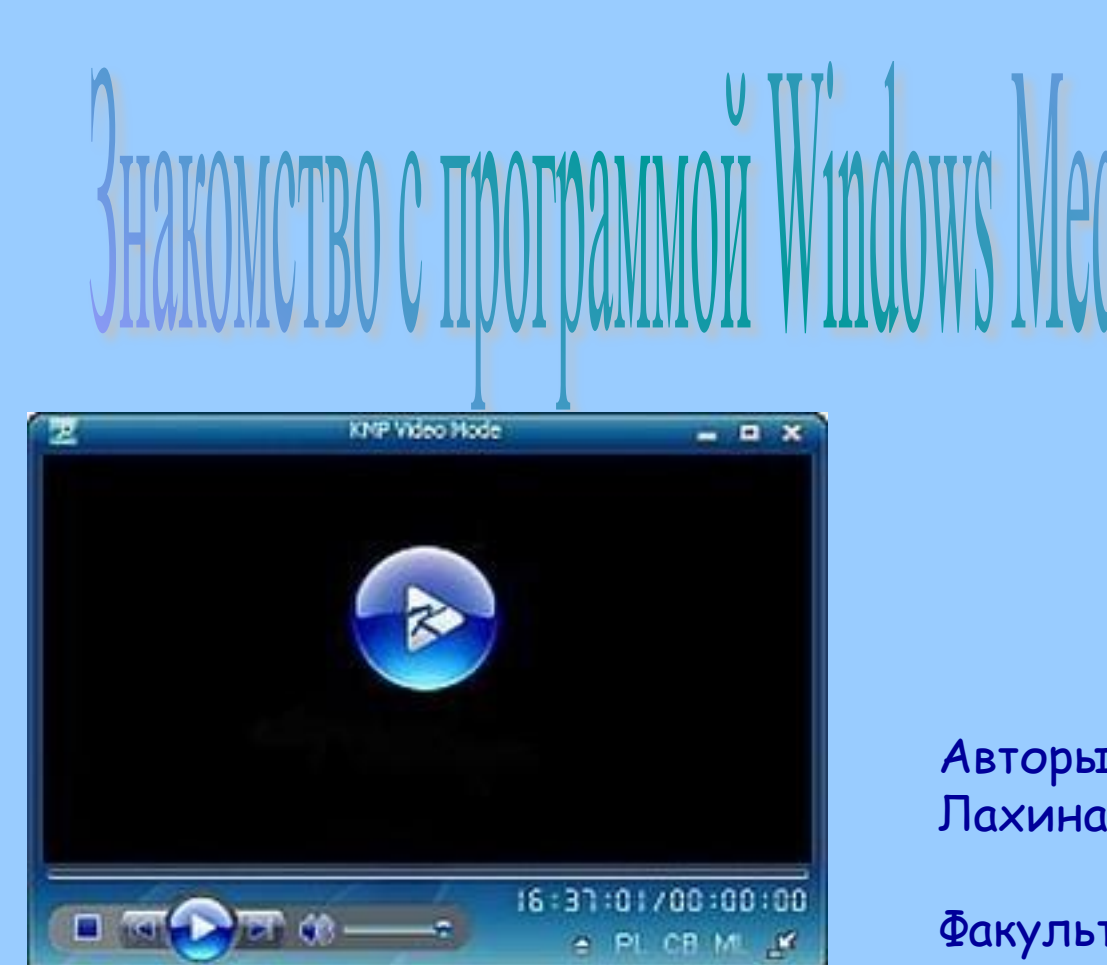

Авторы: студентки 5 курса Лахина М.В., Арустамова В.Г.

Факультет педагогики и методики начального образования ТГПИ, 2007г.

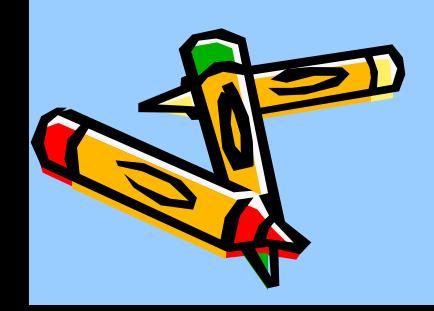

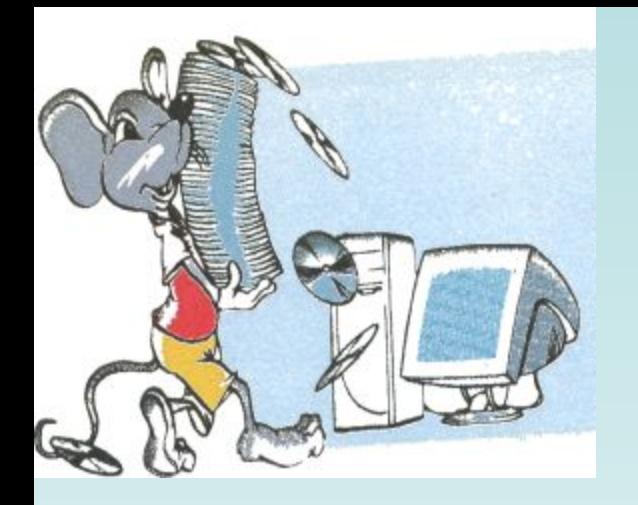

## Проигрыватель Windows

**Media** 

Щелкни по иконке и окно проигрывателя откроется.

**В составе Windows есть** программа, называемая «Универсальный проигрыватель». Она предназначена для проигрывания музыкальных файлов различных форматов и просмотра мультфильмов и фильмов.

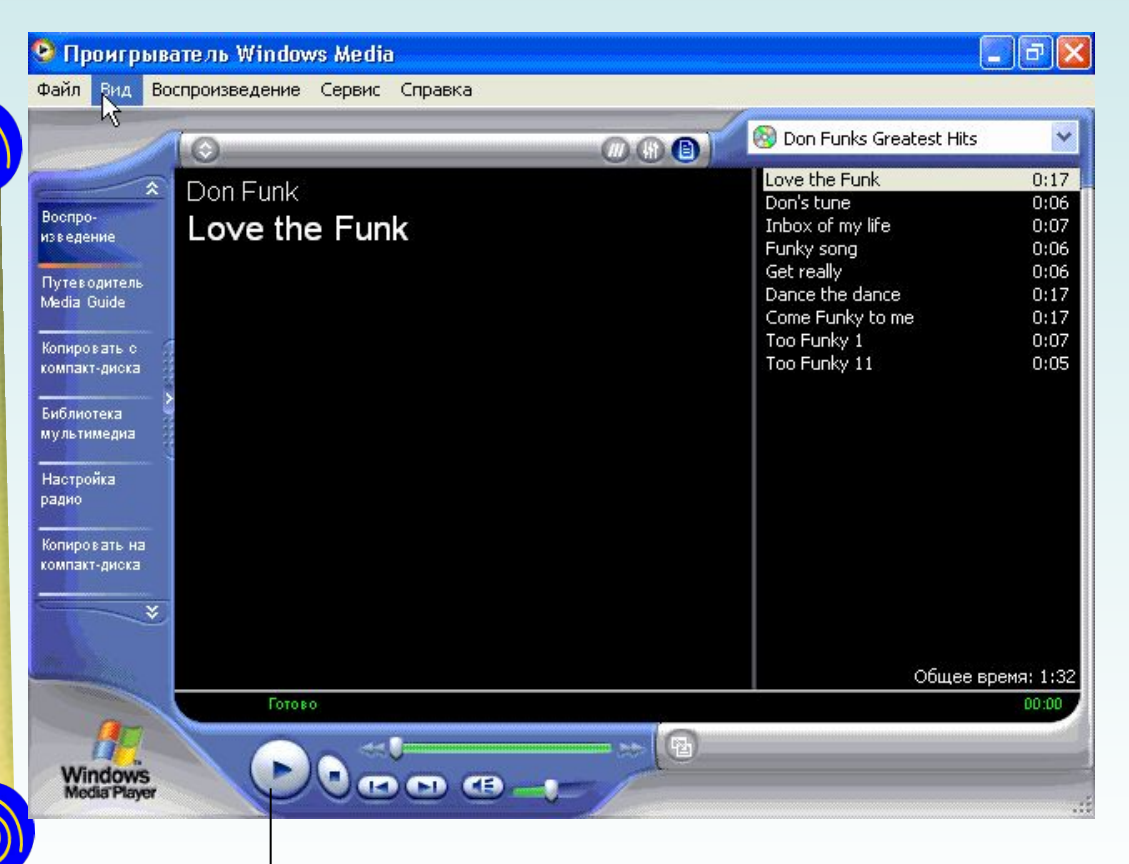

Выдели музыку и нажми «воспроизвести»

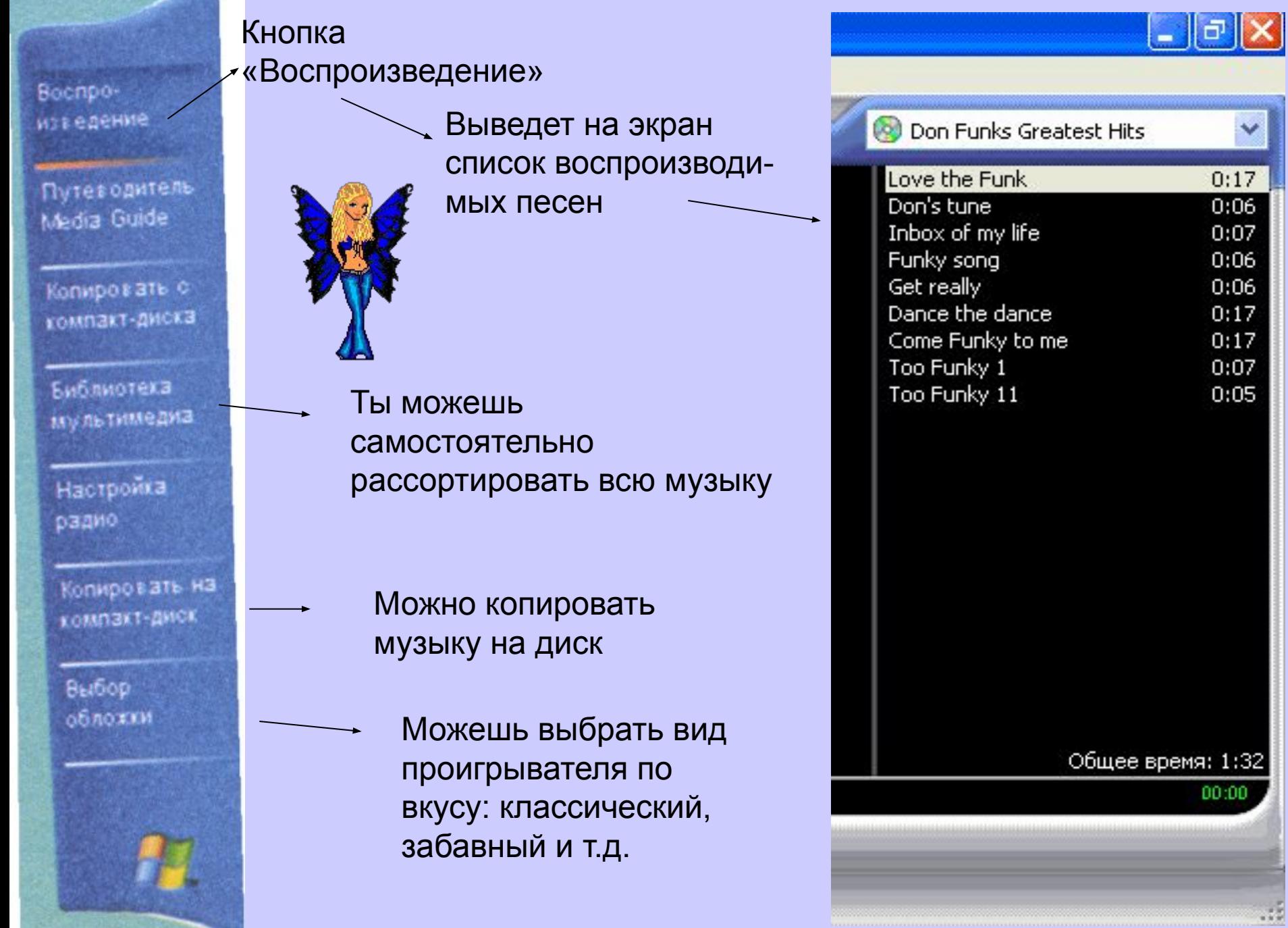

 $\ddot{\phantom{0}}$ 

 $\mathcal{A}$ 

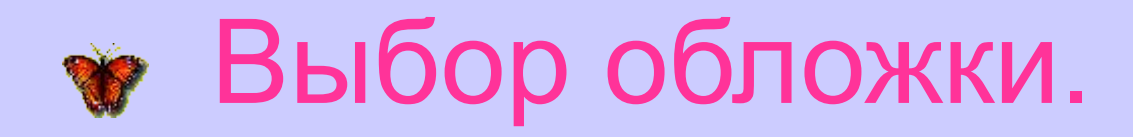

## Воспроизве сти музыку Остановить

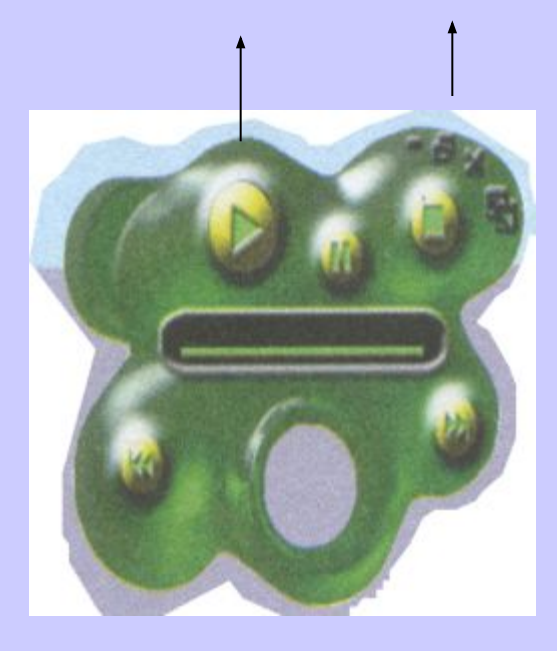

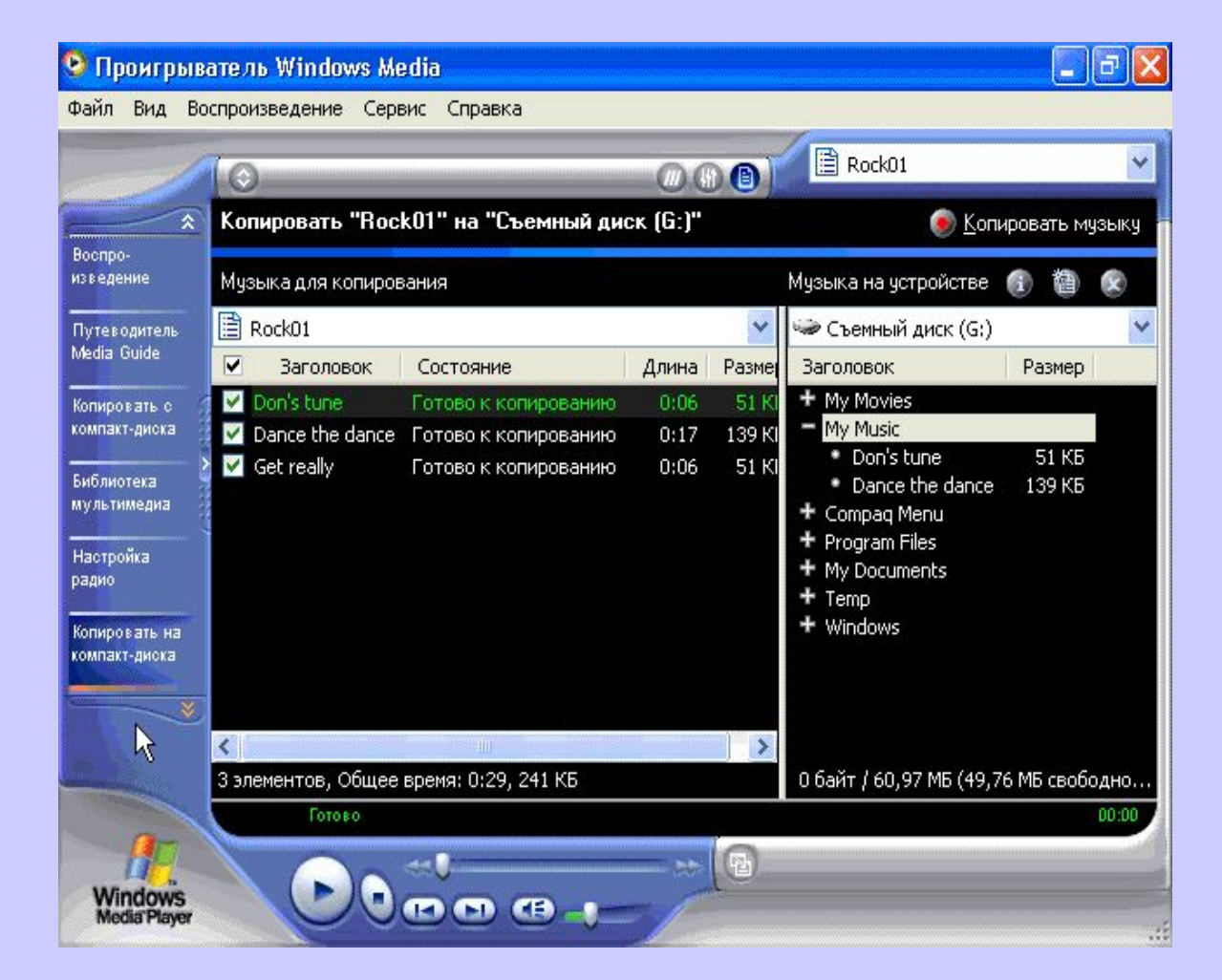

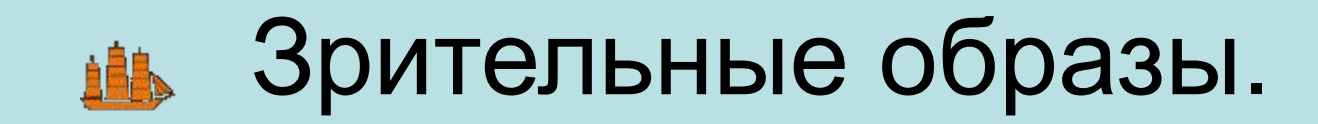

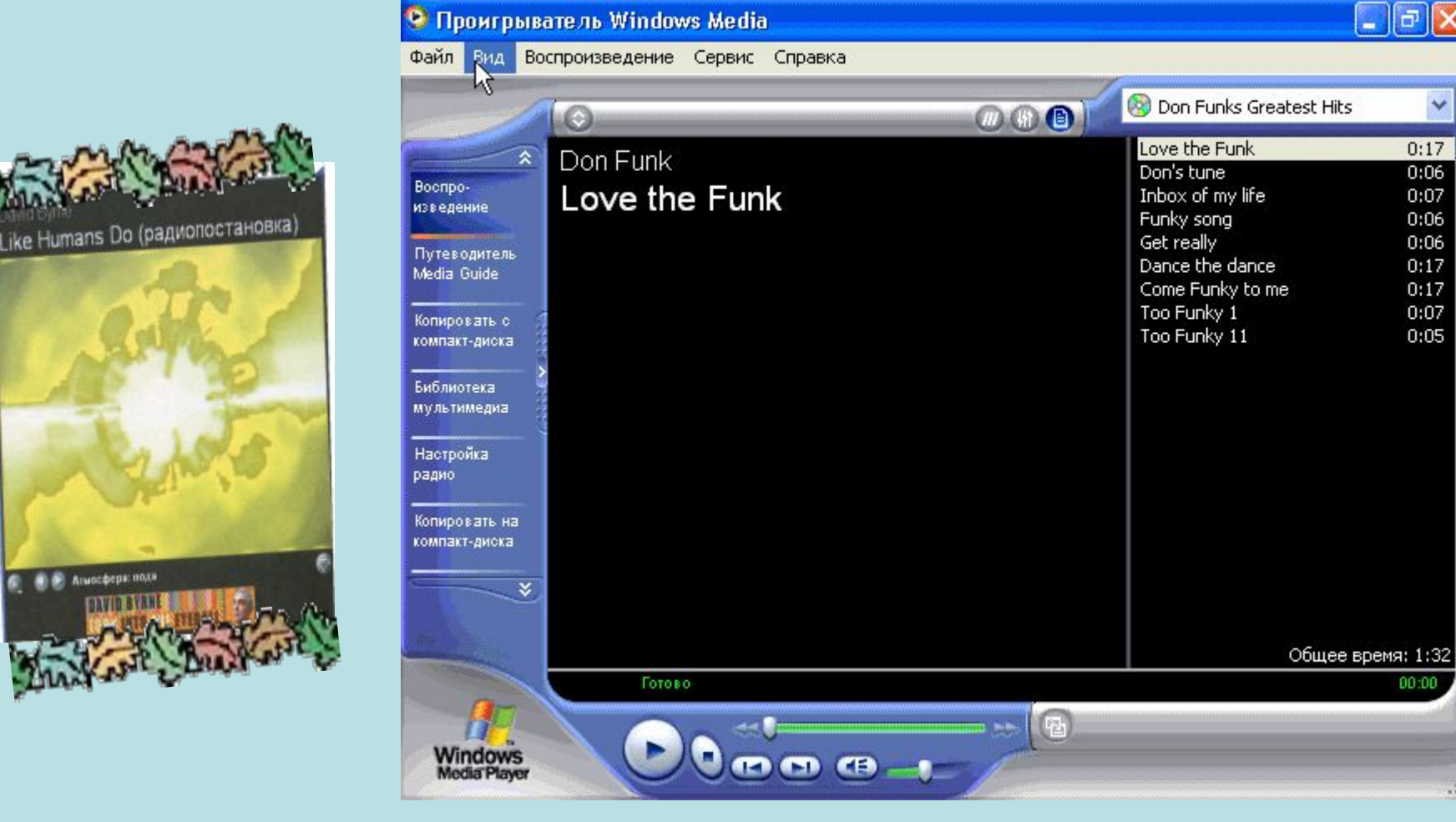

 $\left\Vert \mathbf{H}\right\Vert \mathbf{X}$ 

 $\checkmark$ 

 $0:17$ 

 $0:06$ 

 $0:07$ 

 $0:06$ 

 $0:06$ 

 $0:17$ 

 $0:17$ 

 $0:07$ 

 $0:05$ 

00:00

-38

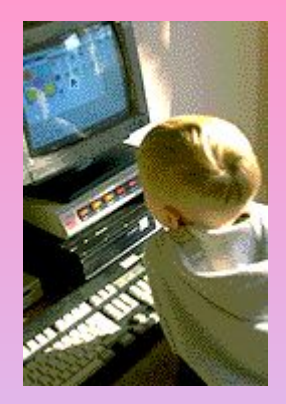

## Просмотр видео.

• Ты сможешь посмотреть дома любой новый фильм или мультик с помощью Windows **Media** 

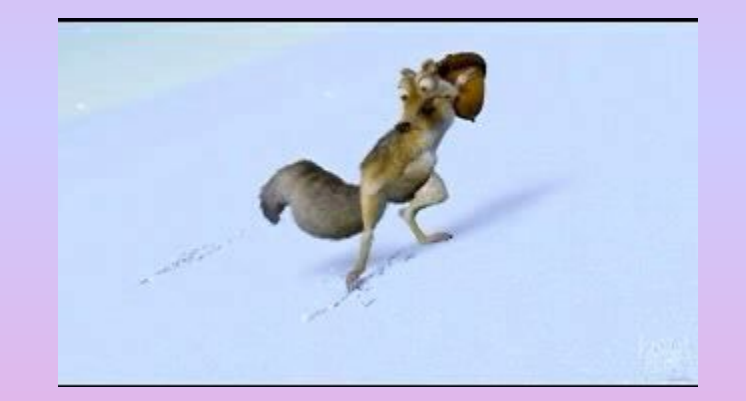

Player